# **Manipulation de champs dans SALOME: maquette 2010**

Magasin de travail EDF-CEA du 10-11 mars 2011

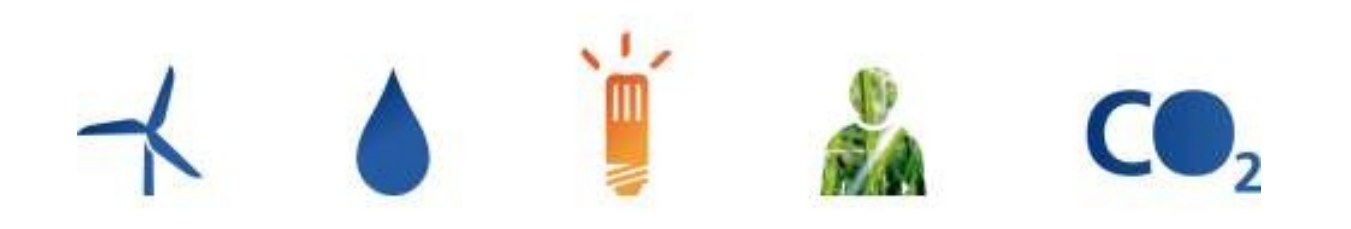

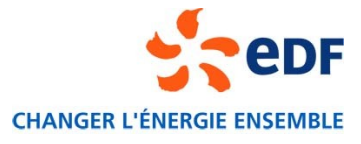

## **Rappel du contexte**

#### **▶ Objectifs et motivation**

- Pouvoir faire des opérations dont les opérandes sont des champs **U**(**r**,t)
- Types d'opération (arithmétique, interpolation, génération, sémantique, diagnostic)
- Portée d'opération (spatialle, temporelle, composante)
- « On veut taper les opérations comme on les écrit sur le papier »

#### **▶ Cas d'utilisation type**

- UC01: Produire les conditions de chargement d'une structure
- UC02: Post-traiter un calcul paramétrique
- UC03: Calcul d'un flux à travers une surface

## **▶ Choix techniques**

- Modèle MED pour la description des maillages et des champs
- Composant logiciel MEDMEM, d'abord (2010), puis MEDCoupling, ensuite (2011, ...)

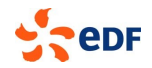

## **Découpage fonctionnel**

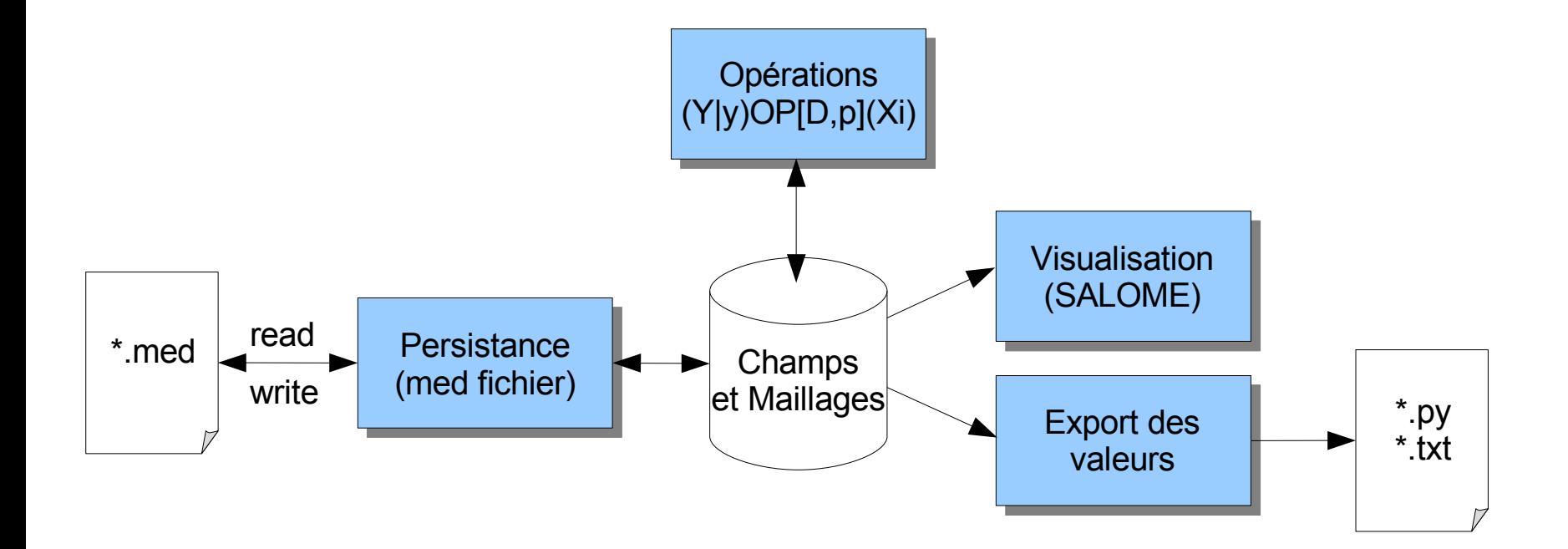

![](_page_2_Picture_2.jpeg)

## **Hypothèses de travail pour la maquette 2010**

#### Hypothèses d'usage:

- La manipulation des champs se fait dans l'interface graphique de SALOME (c'est-à-dire dans le processus SALOME SessionServer)
- On pré-sélectionne les champs à manipuler en indiquant les restrictions d'application (spatiale, temporelle, composante)
- On effectue les manipulations dans la console Python (c'est-à-dire au moyen de variables python), en formulant les opérations « comme on les écrirait » sur le papier

#### ▶ Hypothèses techniques:

- Les données sont physiquement chargées dans un composant SALOME MED (c'est-àdire dans le processus SALOME Container) et référencées dans l'étude SALOME
- On s'interdit la circulation de données: les opérations sont physiquement faites là où sont les données:
	- **Performances en temps et en mémoire,**
	- Utilisation directe de l'API MEDMEM,
	- Partage des données résultats entre modules via le servant CORBA

#### Cas d'utilisation de référence:

- 1.Chargement d'une structure MED (ou publication par un code de calcul)
- 2.Sélection graphique des champs à prendre en considération
- 3.Exécution d'opérations algébriques entre champs (+,-,\*,/)
- 4.Contrôle visuel et export des résultats

![](_page_3_Figure_17.jpeg)

## **Démonstration (1/2)**

![](_page_4_Picture_1.jpeg)

![](_page_4_Picture_3.jpeg)

## **Démonstration (2/2)**

![](_page_5_Picture_1.jpeg)

![](_page_5_Picture_3.jpeg)

# **Éléments de conception**

![](_page_6_Figure_1.jpeg)

![](_page_6_Picture_2.jpeg)

$$
\frac{1}{2}
$$

## **Implémentation du servant MEDOP**

```
MEDOP.idl:<br>module SALOME MED {
  interface FIELD;
  interface MEDOP : SALOME::GenericObj {
    /*! Addition of the fields fl and f2 (f1+f2) */
    FIELD add(in FIELD f1, in FIELD f2) raises (SALOME::SALOME Exception);
    /*! Substraction of the fields fl and f2 (f1-f2) */
    FIELD sub(in FIELD f1, in FIELD f2) raises (SALOME::SALOME Exception);
     \cdots/*/ Linear transformation of the field f (factor*f+offset) */
    FIELD lin(in FIELD f, in double factor, in double offset) raises (SALOME::SALOME Exception);
    /*/ Dublication of the field f */
    FIELD dup(in FIELD f) raises (SALOME:: SALOME Exception);
  };
\}:
```

```
MEDMEM MedOp i.cxx:<br>salome med::FIELD ptr MEDOP i::add(SALOME MED::FIELD ptr f1 ptr, SALOME MED::FIELD ptr f2 ptr) {
  // Get the MEDMEM fields embeded in the CORBA servants
  MEMEM::FIELD<double> * f1 = qetFieldDouble(f1 ptr);MEDMEM::FIELD<double> * f2 = getFieldDouble(f2 ptr);
  // Create the new field using the standard MEDMEM API
  FIELD<double> * field result = FIELD<double>::add(*f1, *f2);
  // Register the newly created field in the MED data structure
  med->addField(field result);
  // Create a CORBA servant to encapsulate this newly create field
  FIELDTEMPLATE I<double> *field result i = new FIELDTEMPLATE I<double>(field result);
  // And return a pointer to this CORBA servant
  return field result i-> this();
```
## **Implémentation des classes proxy**

```
class FieldProxy:
    def init (self, med ptr, field ptr):
        "The proxy needs a med servant and the field servant to be initialized""
        self.setMed(med ptr)
        self.setField(field ptr)
    def setMed(self, med ptr):
        '''The med servant is used to create a MEDOP servant on the server side'''
        self. medOp ptr = self. med ptr.createMedOperator()
    def __getattr_(self, name):
        "''Implementation of the pattern proxy'''
        return getattr( self. field ptr, name )
    def add (self, operande):
        ""Implementation of the operator +""
        otherField ptr = operande. field ptr
        rfield ptr = self. medOp ptr.add(self. field ptr, otherField ptr)
        return FieldProxy(self. med ptr, rfield ptr)
    def sub (self, operande):
        ""Implementation of the operator -""
        otherField ptr = operande. field ptr
        rfield_ptr = self. _ medOp_ptr.sub(self. _ field_ptr, otherField_ptr)
        return FieldProxy(self. med ptr, rfield ptr)
    def __mul__(self, operande):
        \cdot \cdot \cdotdef __ pow __ (self, power):
        rfield_ptr = self.__medOp_ptr.pow(self.__field_ptr, power)
        return FieldProxy(self.__med_ptr, rfield_ptr)
    \cdots
```
## **Implantation technique**

![](_page_9_Figure_1.jpeg)

10 - Séminaire EDF-CEA: manipulation de champs dans SALOME - 10 mars 2011

![](_page_9_Figure_3.jpeg)

## **Limitations actuelles**

#### ▶ La maquette présente les limitations suivantes:

- Seules les opérations entre champs qui partagent le même support med sont possibles. Ceci est une contrainte imposé par la conception actuelle de MEDMEM.
- Les opérandes sont des champs MED (composé d'un pas de temps unique) et non pas des séries temporelles
- Le résultat est calculé sur toutes les composantes et tout le domaine de définition du champs
- Le résultat d'une opérations est calculé sur toutes les composantes et tout le domaine de définition des champs en opérande
- Le nom du champ résultat est attribué par une convention (ceci n'est pas vraiment une limitation mais une caractéristique à connaître)

#### On note également l'hypothèse suivante:

Les données MEDMEM sont supposées être chargées par le composant MED puis référencées dans l'étude SALOME (comme c'est fait aujourd'hui par le module MED).

![](_page_10_Figure_9.jpeg)

## **Plan de travail 2012**

#### **Implantation sur base MEDCoupling**

Développement du servant CORBA minimal pour les besoins des variables proxy

#### ▶ Intégration dans le module MED

- révision de l'interface graphique
- révision de la structure de donnée de l'étude

## **▶ Évolutions fonctionnelles**

- Ajout des opérations d'interpolations (Analyse préliminaire: N. Geimer)
- Ajout du concept de domaine d'application (portée ou restriction des opérations sur un domaine spatial, temporel, ou un jeu de composantes)

## $\blacktriangleright$  Evolutions techniques

■ Pouvoir manipuler des champs issus de deux structures MED différentes

![](_page_11_Figure_11.jpeg)